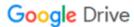

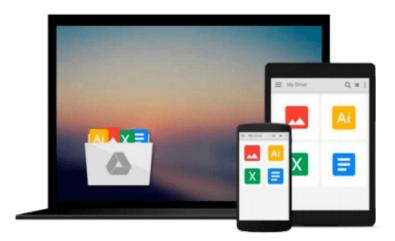

## Beginning Google Maps API 3 (Expert's Voice in Web Development) (Paperback) - Common

By (author) Cameron Turner, By (author) Gabriel Svennerberg By (author) Victor Sumner

Download now

Click here if your download doesn"t start automatically

### Beginning Google Maps API 3 (Expert's Voice in Web Development) (Paperback) - Common

By (author) Cameron Turner, By (author) Gabriel Svennerberg By (author) Victor Sumner

**Beginning Google Maps API 3 (Expert's Voice in Web Development) (Paperback) - Common** By (author) Cameron Turner, By (author) Gabriel Svennerberg By (author) Victor Sumner "Learn how to build lightning fast mapping applications with the latest, totally remade, version of the Google Maps API"--Cover.

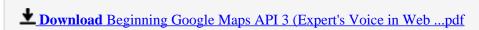

Read Online Beginning Google Maps API 3 (Expert's Voice in W ...pdf

Download and Read Free Online Beginning Google Maps API 3 (Expert's Voice in Web Development) (Paperback) - Common By (author) Cameron Turner, By (author) Gabriel Svennerberg By (author) Victor Sumner

#### From reader reviews:

#### **Beverly McGahey:**

Within other case, little persons like to read book Beginning Google Maps API 3 (Expert's Voice in Web Development) (Paperback) - Common. You can choose the best book if you like reading a book. Provided that we know about how is important the book Beginning Google Maps API 3 (Expert's Voice in Web Development) (Paperback) - Common. You can add expertise and of course you can around the world with a book. Absolutely right, since from book you can know everything! From your country till foreign or abroad you will be known. About simple issue until wonderful thing you may know that. In this era, we are able to open a book as well as searching by internet system. It is called e-book. You can use it when you feel bored to go to the library. Let's learn.

#### **Delores Moretti:**

The knowledge that you get from Beginning Google Maps API 3 (Expert's Voice in Web Development) (Paperback) - Common may be the more deep you digging the information that hide in the words the more you get thinking about reading it. It doesn't mean that this book is hard to understand but Beginning Google Maps API 3 (Expert's Voice in Web Development) (Paperback) - Common giving you buzz feeling of reading. The copy writer conveys their point in specific way that can be understood by simply anyone who read the idea because the author of this e-book is well-known enough. That book also makes your personal vocabulary increase well. That makes it easy to understand then can go along, both in printed or e-book style are available. We advise you for having that Beginning Google Maps API 3 (Expert's Voice in Web Development) (Paperback) - Common instantly.

#### **James Cooper:**

The publication with title Beginning Google Maps API 3 (Expert's Voice in Web Development) (Paperback) - Common has lot of information that you can study it. You can get a lot of profit after read this book. This particular book exist new information the information that exist in this guide represented the condition of the world currently. That is important to yo7u to learn how the improvement of the world. This book will bring you within new era of the glowbal growth. You can read the e-book on your own smart phone, so you can read the idea anywhere you want.

#### Roy Jordan:

E-book is one of source of know-how. We can add our understanding from it. Not only for students but additionally native or citizen have to have book to know the up-date information of year to year. As we know those books have many advantages. Beside we all add our knowledge, can bring us to around the world. By book Beginning Google Maps API 3 (Expert's Voice in Web Development) (Paperback) - Common we can take more advantage. Don't that you be creative people? Being creative person must like to read a book.

Simply choose the best book that suited with your aim. Don't become doubt to change your life by this book Beginning Google Maps API 3 (Expert's Voice in Web Development) (Paperback) - Common. You can more pleasing than now.

Download and Read Online Beginning Google Maps API 3 (Expert's Voice in Web Development) (Paperback) - Common By (author) Cameron Turner, By (author) Gabriel Svennerberg By (author) Victor Sumner #Z7DNVAHIRQ1

# Read Beginning Google Maps API 3 (Expert's Voice in Web Development) (Paperback) - Common by By (author) Cameron Turner, By (author) Gabriel Svennerberg By (author) Victor Sumner for online ebook

Beginning Google Maps API 3 (Expert's Voice in Web Development) (Paperback) - Common by By (author) Cameron Turner, By (author) Gabriel Svennerberg By (author) Victor Sumner Free PDF d0wnl0ad, audio books, books to read, good books to read, cheap books, good books, online books, books online, book reviews epub, read books online, books to read online, online library, greatbooks to read, PDF best books to read, top books to read Beginning Google Maps API 3 (Expert's Voice in Web Development) (Paperback) - Common by By (author) Cameron Turner, By (author) Gabriel Svennerberg By (author) Victor Sumner books to read online.

Online Beginning Google Maps API 3 (Expert's Voice in Web Development) (Paperback) - Common by By (author) Cameron Turner, By (author) Gabriel Svennerberg By (author) Victor Sumner ebook PDF download

Beginning Google Maps API 3 (Expert's Voice in Web Development) (Paperback) - Common by By (author) Cameron Turner, By (author) Gabriel Svennerberg By (author) Victor Sumner Doc

Beginning Google Maps API 3 (Expert's Voice in Web Development) (Paperback) - Common by By (author) Cameron Turner, By (author) Gabriel Svennerberg By (author) Victor Sumner Mobipocket

Beginning Google Maps API 3 (Expert's Voice in Web Development) (Paperback) - Common by By (author) Cameron Turner, By (author) Gabriel Svennerberg By (author) Victor Sumner EPub